## UBND TỈNH HƯNG YÊN **SỞ GIÁO DỤC VÀ ĐÀO TẠO**

Số: 1628 /SGDĐT-CTTT-GDCN Về việc hướng dẫn điều chỉnh nguyện vọng đăng ký xét tuyển vào ĐH, CĐ ngành GDMN năm 2020

 *Hưng Yên, ngày 09 tháng 9 năm 2020*

Kính gửi:

- Các trường THPT; Trường phổ thông có nhiều cấp học;
- Các TTGDNN-GDTX huyện, thị xã, thành phố;
- Các cơ sở giáo dục có dạy chương trình GDTX cấp THPT.

Thực hiện Công văn số 3407/BGDĐT-GDĐH ngày 04/9/2020 của Bộ Giáo dục và Đào tạo về việc hướng dẫn công tác tuyển sinh trình độ đại học; tuyển sinh trình độ cao đẳng ngành Giáo dục Mầm non năm 2020; Sở Giáo dục và Đào tạo hướng dẫn các đơn vị giáo dục, các nhà trường (điểm tiếp nhận hồ sơ) trên địa bàn tỉnh thực hành điều chỉnh nguyên vong đăng ký xét tuyển như sau:

## **1. Hướng dẫn thí sinh, cán bộ tuyển sinh THỰC HÀNH điều chỉnh nguyện vọng ĐKXT**

Từ ngày **11/9/2020** đến **ngày 13/9/2020**, Cổng thông tin tuyển sinh sẽ mở để thí sinh, điểm tiếp nhận hồ sơ **thực hành thử nghiệm** việc điều chỉnh nguyện vọng ĐKXT trực tuyến và bằng phiếu điều chỉnh. Đây là giai đoạn chạy thử phần mềm giúp thí sinh, cán bộ tuyển sinh ở các điểm tiếp nhận hồ sơ làm quen với cách điều chỉnh nguyện vọng ĐKXT. **Kết quả thực hành điều chỉnh nguyện vọng ĐKXT của thí sinh trên Cổng thông tin tuyển sinh sẽ bị xóa toàn bộ sau khi kết thúc đợt chạy thử**. Hệ thống sẽ được làm mới lại (Reset) để thí sinh chính thức điều chỉnh nguyện vọng ĐKXT từ ngày **19/9/2020.**

## **2. Thực hiện điều chỉnh nguyện vọng ĐKXT của thí sinh**

Các điểm tiếp nhận hồ sơ, cán bộ phụ trách tuyển sinh căn cứ hướng dẫn quy trình, lịch tuyển sinh *(theo Công văn số 1084/SGDĐT-CTTT-GDCN ngày 22/6/2020; Công văn số 1577/SGDĐT-CTTT-GDCN ngày 01/9/2020 của Sở Giáo dục và Đào tạo)* để tổ chức thực hiện các công việc sau:

- Hướng dẫn thí sinh vào trang thông tin điện tử của các trường để tham khảo thông tin tuyển sinh, tài liệu hướng dẫn tuyển sinh và mở các phòng máy có nối mạng Internet để thí sinh sử dụng thực hiện điều chỉnh nguyện vọng ĐKXT trực tuyến. (*Lưu ý: các cán bộ tuyển sinh không làm thay cho thí sinh, hướng dẫn thí sinh phải tuyệt đối bảo mật mật khẩu)*.

- Hướng dẫn thí sinh sử dụng tài khoản và mật khẩu cá nhân đã được cấp để điều chỉnh nguyện vọng ĐKXT trực tuyến nếu số lượng nguyện vọng sau khi điều chỉnh không lớn hơn số lượng nguyện vọng đã đăng ký xét tuyển ban đầu khi đăng ký dự thi. Thí sinh phải thực hiện hết quy trình điều chỉnh nguyện vọng ĐKXT trực tuyến, sau đó thoát khỏi chức năng điều chỉnh nguyên vọng ĐKXT trực tuyến và đăng nhập lại để kiểm tra kết quả đã điều chỉnh. Thời gian thực hiện điều chỉnh nguyện vọng ĐKXT theo phương thức trực tuyến từ **ngày 19/9/2020** đến **17h00 ngày 25/9/2020**.

- Điểm tiếp nhận hồ sơ, cán bộ phụ trách tuyển sinh cập nhật Phiếu điều chỉnh nguyện vọng ĐKXT của thí sinh trong trường hợp thí sinh điều chỉnh tăng số lượng nguyện vọng so với số nguyện vọng đã đăng ký ban đầu và thu phí đối với số nguyện vọng tăng thêm *(cùng mức thu với phí ĐKXT ban đầu).* Nếu nội dung đề nghị điều chỉnh nguyện vọng ĐKXT của thí sinh không chuẩn xác dẫn đến phần mềm tuyển sinh không chấp nhận thì loại bỏ nguyện vọng có thông tin sai đó. Trong thời hạn 24 giờ kể từ khi thí sinh nộp Phiếu điều chỉnh nguyện vọng ĐKXT, điểm tiếp nhận hồ sơ yêu cầu thí sinh ký xác nhận nội dung điều chỉnh để cập nhật thông tin chính xác của thí sinh vào cơ sở dữ liệu của Cổng thông tin tuyển sinh của Bộ GDĐT và chịu trách nhiệm về thông tin đã cập nhật, đồng thời thông báo để thí sinh kiểm tra thông tin điều chỉnh nguyện vọng ĐKXT trên hệ thống *(luôn đảm bảo nội dung điều chỉnh nguyện vọng đăng ký xét tuyển của thí sinh được nhập lên Hệ thống)*.

Thời gian thực hiện:

+ Điều chỉnh nguyện vọng ĐKXT bằng Phiếu ĐKXT từ **ngày 19/9/2020** đến **17h00 ngày 27/9/2020**.

+ Thí sinh kiểm tra kết quả điều chỉnh nguyện vọng ĐKXT và đề nghị điều chỉnh sai sót nếu có (chỉ áp dụng đối với thí sinh điều chỉnh nguyện vọng ĐKXT bằng phiếu và thí sinh có kết quả phúc khảo sau ngày 27/9/2020) trước **17h00 ngày 29/9/2020**.

- Thí sinh nếu có sai sót về khu vực, đối tượng cần điều chỉnh thì bắt buộc phải sử dụng Phiếu điều chỉnh nguyện vọng ĐKXT để điều chỉnh và nộp tại điểm tiếp nhận hồ sơ để cán bộ phụ trách tuyển sinh tại điểm tiếp nhận nhập lên Hệ thống.

Lưu ý: đối với các thí sinh có yêu cầu phúc khảo bài thi, các nhà trường nhận điểm của Sở GDĐT thông báo để thí sinh biết và điều chỉnh nguyện vọng ĐKXT ngay sau khi có điểm phúc khảo.

Tất cả các công việc về điều chỉnh nguyện vọng ĐKXT của thí sinh phải kết thúc trước **17h00 ngày 30/9/2020**. Trong trường hợp vướng mắc liên hệ số ĐT: 0962855655, 0904186364, 0975171084 để được hỗ trợ./.

*(Đính kèm Công văn số 3407/BGDĐT ngày 04/9/2020; Công văn số 3313/BGDĐT ngày 28/8/2020 của Bộ Giáo dục và Đào tạo hướng dẫn về thời gian và công tác tuyển sinh trình độ đại học; tuyển sinh trình độ cao đẳng ngành Giáo dục Mầm non năm 2020).*

## *Nơi nhận:*

- Như kính gửi;
- Công an tỉnh;
- Bộ Chỉ huy quân sự tỉnh;
- Ban GĐ Sở;
- Website Sở GDĐT;
- Lưu: VT, CTTT-GDCN.

**KT. GIÁM ĐỐC PHÓ GIÁM ĐỐC**

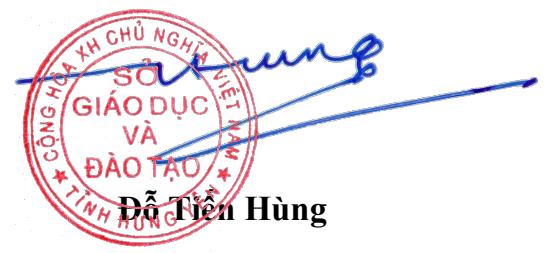